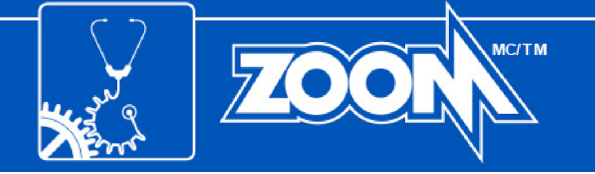

# **SUITE LOGICIELLE ZOOMMD**

# **Version 7.4**

La suite logicielle ZOOM se présente sous la forme d'une interface graphique qui permet de collecter et analyser des données, gérer les alarmes déclenchées par diverses unités d'acquisition, afficher l'information reçue sous forme de graphiques et de tableaux en temps réel, et communiquer avec des systèmes de contrôle externes (SCADA). Installée dans une configuration serveur-client, la suite logicielle ZOOM offre un ensemble d'outils permettant de surveiller, analyser et comprendre les paramètres indicateurs de l'état général de la machine.

### **Nouvelles fonctionnalités**

- Une nouvelle fonction permet maintenant de simplifier le processus d'exportation de données pour les rapports RIS
- Gestion améliorée des filtres, affichage révisé et plus efficace du graphe Polaire
- Une nouvelle fonction permet d'exporter les données filtrées d'un graphe vers un fichier .CSV
- Une nouvelle fonction pour le module existant FIM(LF) associé aux accéléromètres FOA permet de surveiller la vélocité des broyeurs utilisés dans l'industrie minière
- Une nouvelle fonction de fenêtrage Hanning s'ajoute aux fonctions de fenêtrage Flat Top et rectangulaire existantes déjà disponibles pour les graphes FFT
- Un nouveau menu contextuel pour les graphes FFT permet de convertir l'échelle d'accélération en vitesse
- Une nouvelle fonction permet de convertir les unités affichées dans les graphes Tendance, échantillonnage X-Y, Pôles X-Y, et Pôles-FFT
- ZOOM Modbus communique avec un nouvel équipement (STATE-300) permettant l'acquisition de paramètres à évolution lente
- Les délais sur les deux niveaux d'alarme (Alerte et Danger) peuvent maintenant être ajustés indépendamment
- Dans la configuration d'une mesure conditionnelle, il est maintenant permis de sélectionner une bande spectrale comme opérateur source, avec les opérateurs Supérieur (à) ou Inférieur (à) comme Type de condition (opérateur relationnel)

# **Applications logicielles**

La suite logicielle ZOOM est composée des applications logicielles de base suivantes :

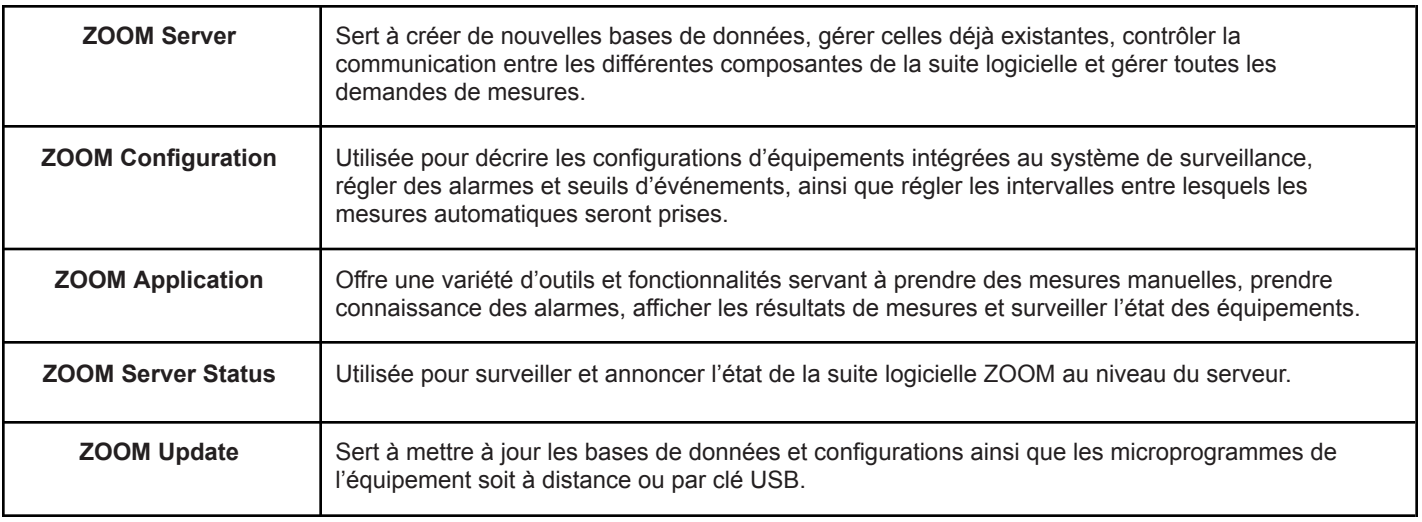

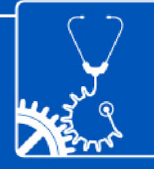

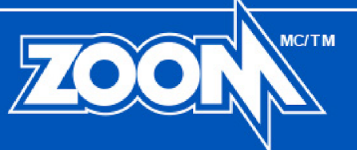

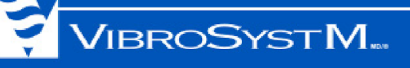

### **Services d'acquisition en option**

Les applications logicielles ZOOM sont complétées par des services dédiés à l'équipement d'acquisition de données. Ces services d'acquisition opèrent continuellement en arrière-plan.

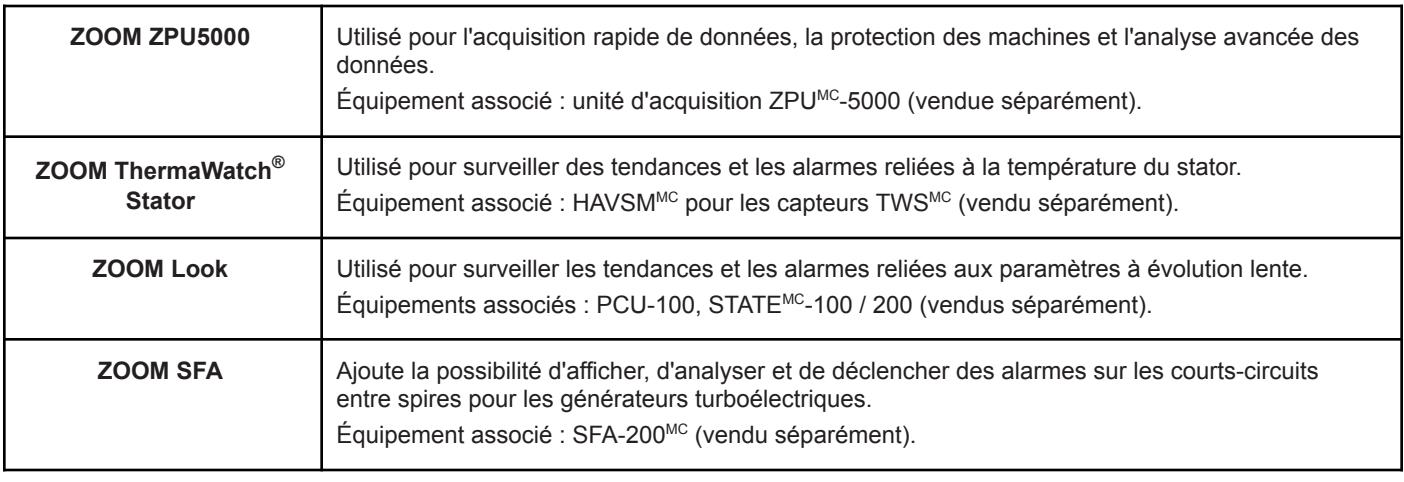

#### **Services de communication en option**

Les applications logicielles ZOOM peuvent également être complétées par des services qui agissent en tant que passerelles permettant au logiciel ZOOM de se connecter à des systèmes de contrôle externes. Ces services de communication opèrent continuellement en arrière-plan.

![](_page_1_Picture_614.jpeg)

![](_page_2_Picture_0.jpeg)

![](_page_2_Picture_1.jpeg)

## **Présentation du système**

![](_page_2_Figure_3.jpeg)

1. Les tendances sont partagées à partir du serveur ou du ZPU-5000 grâce aux protocoles de communication Modbus et OPC.

Les équipements servent pour des fonctionnalités spécifiques. Les équipements présentement disponibles sont: ZPU-5000, SFA-200, HAVSM pour capteurs *TWS, STATE-200 et STATE-300.*

![](_page_3_Picture_0.jpeg)

# **Exigences matérielles**

#### **Pour un serveur**

![](_page_3_Picture_541.jpeg)

## **Pour un poste de travail**

![](_page_3_Picture_542.jpeg)

![](_page_4_Picture_0.jpeg)

![](_page_4_Picture_1.jpeg)

### **Langues disponibles**

L'interface utilisateur est disponible en trois langues : anglais, français et espagnol.

*Il se peut que l'aide contextuelle des plus récentes fonctionnalités ne soit disponible qu'en anglais.*

### **Identification du produit**

![](_page_4_Picture_897.jpeg)

- ① Module(s) de service d'acquisition et de communication en option inclus:
	- F = ZOOM SFA
	- L = ZOOM Look
	- M = ZOOM Modbus
	- O = ZOOM OPC
	- T = ZOOM ThermaWatch Stator
	- $Z = ZOOM ZPU5000$
- ② Nombre de licence(s) utilisateur incluse(s)

#### Exemples:

- **VSM-Z74-ZFT2**: Suite logicielle ZOOM 7.4 (transmission par ftp), incluant les applications logicielles ZOOM 7.4 (ZOOM Application, ZOOM Configuration, ZOOM Server, ZOOM Server Status, et ZOOM Update), les modules ZOOM ZPU5000, ZOOM SFA, ZOOM ThermaWatch Stator, et 2 licences d'utilisation.
- **VSM-Z74-ZM5**: Suite logicielle ZOOM 7.4 (transmission par ftp), incluant les applications logicielles ZOOM 7.4 (ZOOM Application, ZOOM Configuration, ZOOM Server, ZOOM Server Status, et ZOOM Update), les modules ZOOM ZPU5000, ZOOM Modbus, et 5 licences d'utilisation.

L'achat d'une Suite logicielle ZOOM 7.4 donne accès à une clé de produit unique à laquelle se rattachent un nombre déterminé de licences d'utilisation. Une (1) licence d'utilisation permet l'installation de toutes les applications ZOOM (ZOOM Application, ZOOM Configuration, ZOOM Server, ZOOM Server Status, et ZOOM Update) sur le serveur qui héberge la base de données.

Le nombre d'utilisateurs qui peuvent avoir accès simultanément à la base de données par le biais de ZOOM Application est déterminé par le nombre de licences d'utilisation additionnelles commandées. Par exemple, quatre (4) licences d'utilisation permettent l'accès simultané à la base de données par quatre utilisateurs différents, le premier utilisateur travaillant sur le poste serveur et les trois autres travaillant sur des postes de travail à distance.

Si plusieurs utilisateurs sont répartis en réseau sur plus d'un serveur, une clé de produit additionnelle avec le nombre approprié de licences d'utilisation est requise pour chaque serveur additionnel.

**VibroSystM inc. [|](http://www.vibrosystm.com/) [www.vibrosystm.com](http://www.vibrosystm.com)** Publication : 2023-12-13

VibroSystM Inc. se réserve le droit de modifier les spécifications pour améliorer les produits sans préavis.

AVIS : Les marques mentionnées dans ce document sont des marques de commerce et des marques déposées de VibroSystM inc. ou de tierces parties, et sont la propriété de leurs titulaires respectifs. Les marques des tierces parties sont utilisées uniquement à titre indicatif et ne doivent pas être interprétées comme une forme de relation ou d'approbation entre VibroSystM inc. et les tierces parties.